## **Google Drive**

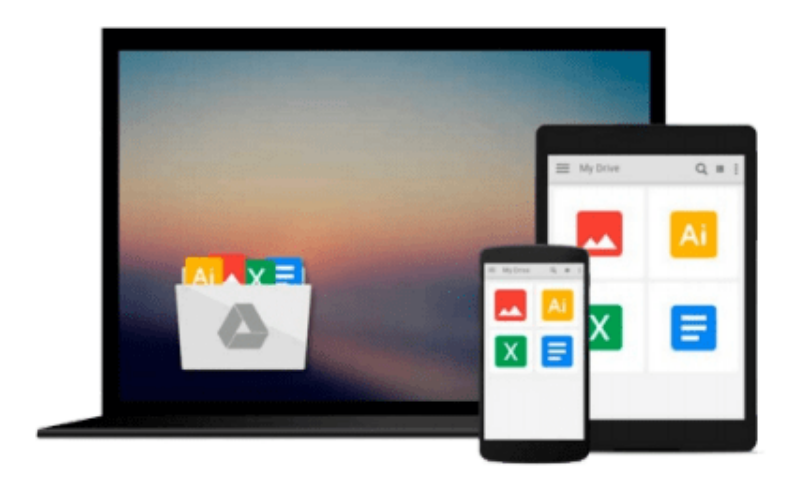

 $\equiv$ 

# **GO! with Office 365 Getting Started**

*Shelley Gaskin, Robert Ferrett*

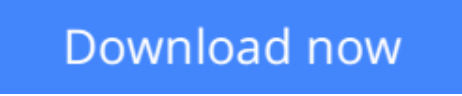

[Click here](http://bookengine.site/go/read.php?id=0132955741) if your download doesn"t start automatically

## **GO! with Office 365 Getting Started**

Shelley Gaskin, Robert Ferrett

**GO! with Office 365 Getting Started** Shelley Gaskin, Robert Ferrett Teach the course YOU want in LESS TIME!

The primary goal of the GO! Series, aside from teaching computer applications, is ease of implementation, with an approach that is based on clearly defined projects for students and a one-of-a-kind supplements package.

\*\**This is a one-chapter book supplement that is designed to be packaged with an Office 2010 or Computer Concepts textbook.* \*\*

**[Download](http://bookengine.site/go/read.php?id=0132955741)** [GO! with Office 365 Getting Started ...pdf](http://bookengine.site/go/read.php?id=0132955741)

**[Read Online](http://bookengine.site/go/read.php?id=0132955741)** [GO! with Office 365 Getting Started ...pdf](http://bookengine.site/go/read.php?id=0132955741)

#### **From reader reviews:**

#### **Kenneth Clark:**

Nowadays reading books become more than want or need but also turn into a life style. This reading habit give you lot of advantages. Advantages you got of course the knowledge your information inside the book that improve your knowledge and information. The knowledge you get based on what kind of reserve you read, if you want drive more knowledge just go with schooling books but if you want sense happy read one using theme for entertaining for example comic or novel. The actual GO! with Office 365 Getting Started is kind of publication which is giving the reader unpredictable experience.

#### **Franklin Richter:**

Reading a e-book can be one of a lot of activity that everyone in the world loves. Do you like reading book so. There are a lot of reasons why people fantastic. First reading a publication will give you a lot of new info. When you read a guide you will get new information simply because book is one of many ways to share the information or maybe their idea. Second, reading a book will make anyone more imaginative. When you studying a book especially fictional works book the author will bring you to imagine the story how the personas do it anything. Third, you could share your knowledge to other folks. When you read this GO! with Office 365 Getting Started, you can tells your family, friends in addition to soon about yours reserve. Your knowledge can inspire the others, make them reading a publication.

#### **Kristen Blasingame:**

The publication untitled GO! with Office 365 Getting Started is the publication that recommended to you to see. You can see the quality of the e-book content that will be shown to an individual. The language that publisher use to explained their ideas are easily to understand. The article author was did a lot of investigation when write the book, therefore the information that they share for your requirements is absolutely accurate. You also can get the e-book of GO! with Office 365 Getting Started from the publisher to make you more enjoy free time.

#### **Harold Singleton:**

Are you kind of stressful person, only have 10 or 15 minute in your day time to upgrading your mind proficiency or thinking skill actually analytical thinking? Then you are experiencing problem with the book when compared with can satisfy your small amount of time to read it because all this time you only find ebook that need more time to be read. GO! with Office 365 Getting Started can be your answer as it can be read by anyone who have those short spare time problems.

**Download and Read Online GO! with Office 365 Getting Started Shelley Gaskin, Robert Ferrett #BSU1EVA0QKL**

## **Read GO! with Office 365 Getting Started by Shelley Gaskin, Robert Ferrett for online ebook**

GO! with Office 365 Getting Started by Shelley Gaskin, Robert Ferrett Free PDF d0wnl0ad, audio books, books to read, good books to read, cheap books, good books, online books, books online, book reviews epub, read books online, books to read online, online library, greatbooks to read, PDF best books to read, top books to read GO! with Office 365 Getting Started by Shelley Gaskin, Robert Ferrett books to read online.

### **Online GO! with Office 365 Getting Started by Shelley Gaskin, Robert Ferrett ebook PDF download**

**GO! with Office 365 Getting Started by Shelley Gaskin, Robert Ferrett Doc**

**GO! with Office 365 Getting Started by Shelley Gaskin, Robert Ferrett Mobipocket**

**GO! with Office 365 Getting Started by Shelley Gaskin, Robert Ferrett EPub**